## **TUGAS AKHIR**

# **RANCANG BANGUN** *MANAGEMENT SYSTEM* **DAN E-KATALOG STUDIO FOTO BERBASIS** *WEBSITE* **MENGGUNAKAN METODE** *WATERFALL*

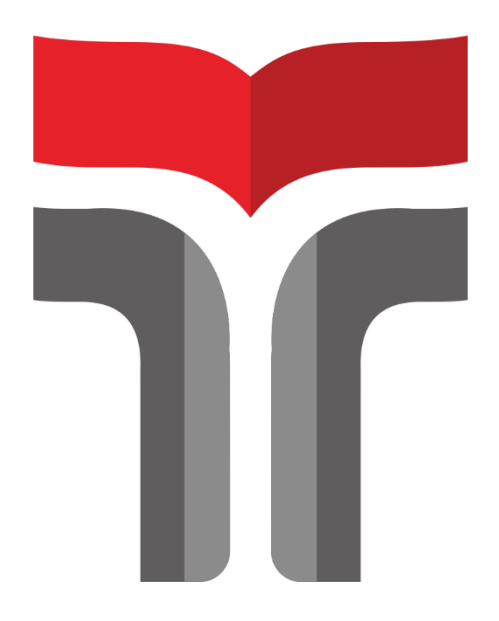

**ROSA MUSTIKA DINA 18102141**

**PROGRAM STUDI TEKNIK INFORMATIKA FAKULTAS INFORMATIKA INSTITUT TEKNOLOGI TELKOM PURWOKERTO 2022**

### **TUGAS AKHIR**

# **RANCANG BANGUN** *MANAGEMENT SYSTEM* **DAN E-KATALOG STUDIO FOTO BERBASIS** *WEBSITE* **MENGGUNAKAN METODE** *WATERFALL*

# *DESIGN OF MANAGEMENT SYSTEM AND E-CATALOG PHOTO STUDIO BASED ON WEBSITE USING WATERFALL METHOD*

Disusun Sebagai Salah Satu Syarat untuk Memperoleh Gelar Sarjana Komputer

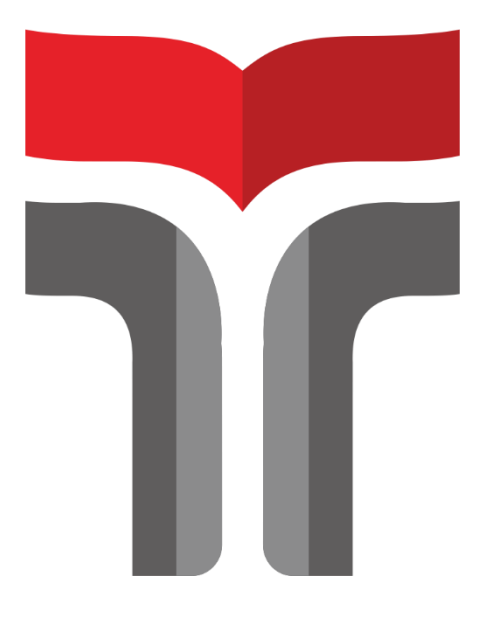

# **ROSA MUSTIKA DINA**

### **18102141**

### **PROGRAM STUDI TEKNIK INFORMATIKA FAKULTAS INFORMATIKA INSTITUT TEKNOLOGI TELKOM PURWOKERTO 2022**

### **HALAMAN PERSETUJUAN PEMBIMBING**

## **RANCANG BANGUN MANAGEMENT SYSTEM DAN E-KATALOG STUDIO FOTO BERBASIS WEBSITE** MENGGUNAKAN METODE WATERFALL

## **DESIGN OF MANAGEMENT SYSTEM AND E-CATALOG** PHOTO STUDIO BASED ON WEBSITE USING WATERFALL **METHOD**

Dipersiapkan dan Disusun Oleh **ROSA MUSTIKA DINA** 18102141

Telah Diujikan dan Dipertahankan dalam Sidang Ujian Tugas Akhir

Pada Hari Senin, 1 Agustus 2022

Pembimbing,

Auliya Burhamiddin, S.Si., M. Kom

NIDN. 0630058202

Tugas Akhir ini diterima sebagai salah satu persyaratan untuk memperoleh gelar Sarjana Komputer

Tanggal 1 Agustus 2022

Kaprodi,

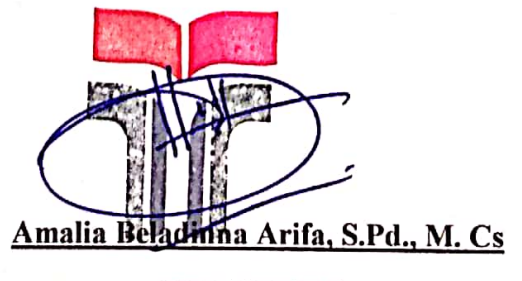

NIK. 20920001

### HALAMAN PENETEPAN PENGUJI

## RANCANG BANGUN MANAGEMENT SYSTEM DAN E-KATALOG STUDIO FOTO BERBASIS WEBSITE **MENGGUNAKAN METODE WATERFALL**

# DESIGN OF MANAGEMENT SYSTEM AND E-CATALOG PHOTO STUDIO BASED ON WEBSITE USING WATERFALL **METHOD**

Dipersiapkan dan Disusun oleh Rosa Mustika Dina 18102141

Tugas Akhir Telah Diuji dan Dinilai Panitia Penguji Program Studi Teknik Informatika Fakultas Informatika Institut Teknologi Telkom Purwokerto Pada Tanggal: 1 Agustus 2022

Penguji I

Faisal Dharma Adhinata, S.Kom., M.Cs. NIDN. 0607079301

iv

Penguji II

Andreas Rony Wijaya, S.Mat., M.Sc. NIDN. 0630059602

Penguji III

Ipam Fuaddina Adam, S.T., M.Kom. NIDN. 0614048403

#### HALAMAN PERNYATAAN KEASLIAN TUGAS AKHIR

Yang bertandatangan di bawah ini.

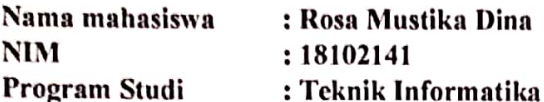

Menyatakan bahwa Tugas Akhir dengan judul berikut:

Rancang Bangun Management System Dan E-Katalog Studio Foto Berbasis Website Menggunakan Metode Waterfall Dosen Pembimbing : Auliya Burhanuddin, S.Si., M.Kom

- 1. Karya tulis ini adalah benar-benar ASLI dan BELUM PERNAH diajukan untuk mendapatkan gelar akademik, baik di Institut Teknologi Telkom Purwokerto maupun di Perguruan Tinggi lainnya.
- 2. Karya tulis ini merupakan gagasan, rumusan, dan penelitian Saya Sendiri, tanpa bantuan pihak lain kecuali arahan dari Tim Dosen Pembimbing.
- 3. Dalam Karya tulis ini tidak terdapat karya atau pendapat orang lain, kecuali secara tertulis dengan jelas dicantumkan sebagai acuan dalam naskah dengan disebutkan nama pengarang dan disebutkan dalam Daftar Pustaka pada karya tulis ini.
- 4. Perangkat lunak yang digunakan dalam penelitian ini sepenuhnya menjadi tanggungjawab Saya, bukan tanggungjawab Institut Teknologi Telkom Purwokerto.
- 5. Pernyataan ini Saya buat dengan sesungguhnya, apabila dikemudian hari terdapat penyimpangan dan ketidakbenaran dalam pernyataan ini, maka Saya bersedia menerima Sanksi Akademik dengan pencabutan gelar yang sudah diperoleh serta sanksi lainnya sesuai dengan norma yang berlaku di Perguruan Tinggi.

Purwokerto, 1 Agustus 2022,

Yang Menyatakan,

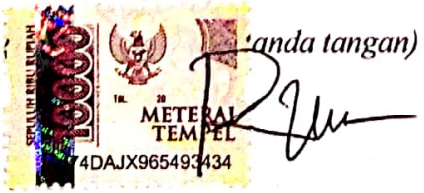

(Rosa Mustika Dina)

 $\mathbf{v}$ 

### **KATA PENGANTAR**

Puji syukur penulis panjatkan kehadirat Allah SWT atas karuniaNya dan atas segala limpahan rahmatNya, sehingga dapat menyelesaikan laporan penelitian ini dengan baik. Pada kesempatan ini penulis mengucapkan terima kasih kepada pihak yang telah membantu dalam penelitian ini, untuk itu dalam kesempatan ini penulis mengucapkan terima kasih kepada:

- 1. Bapak Dr. Arfianto Fahmi, S.T., M.T., IPM., selaku Rektor Institut Teknologi Telkom Purwokerto.
- 2. Bapak Auliya Burhanuddin, S.Si., M.Kom., selaku Dekan Fakultas Informatika dan juga selaku Dosen Pembimbing pertama yang telah memberikan bimbingan dan pengarahan pada penyusunan laporan penelitian.
- 3. Ibu Amalia Beladinna Arifa, S.Pd., M. Cs., selaku Ketua Program Studi S1 Teknik Informatika.
- 4. Kedua orang tua dan seluruh keluarga yang selalu mendukung dalam dan financial, mengambil sebuah keputusan. mendoakan memberikan semangat.
- 5. Alfandi Bagus Susilo sebagai teman baik yang selalu ada dan memberikan dukungan selama ini.
- 6. Teman-teman mahasiswa Institut Teknologi Telkom Purwokerto, Dwi mufti, Awra fara, Faula Amelia, Vigy friska, Alifta, Syfa yang sudah banyak memberikan dukungan, bantuan penyelesaian penelitian, serta kritik dan saran terhadap penelitian ini.

Dalam penyusunan tugas akhir ini penulis berharap semoga Laporan Tugas Akhir ini membawa manfaat bagi pengembangan ilmu dan menambah wawasan bagi pembaca.

Purwokerto, 1 Agustus 2022

Rosa Mustika Dina

## **DAFTAR ISI**

<span id="page-6-0"></span>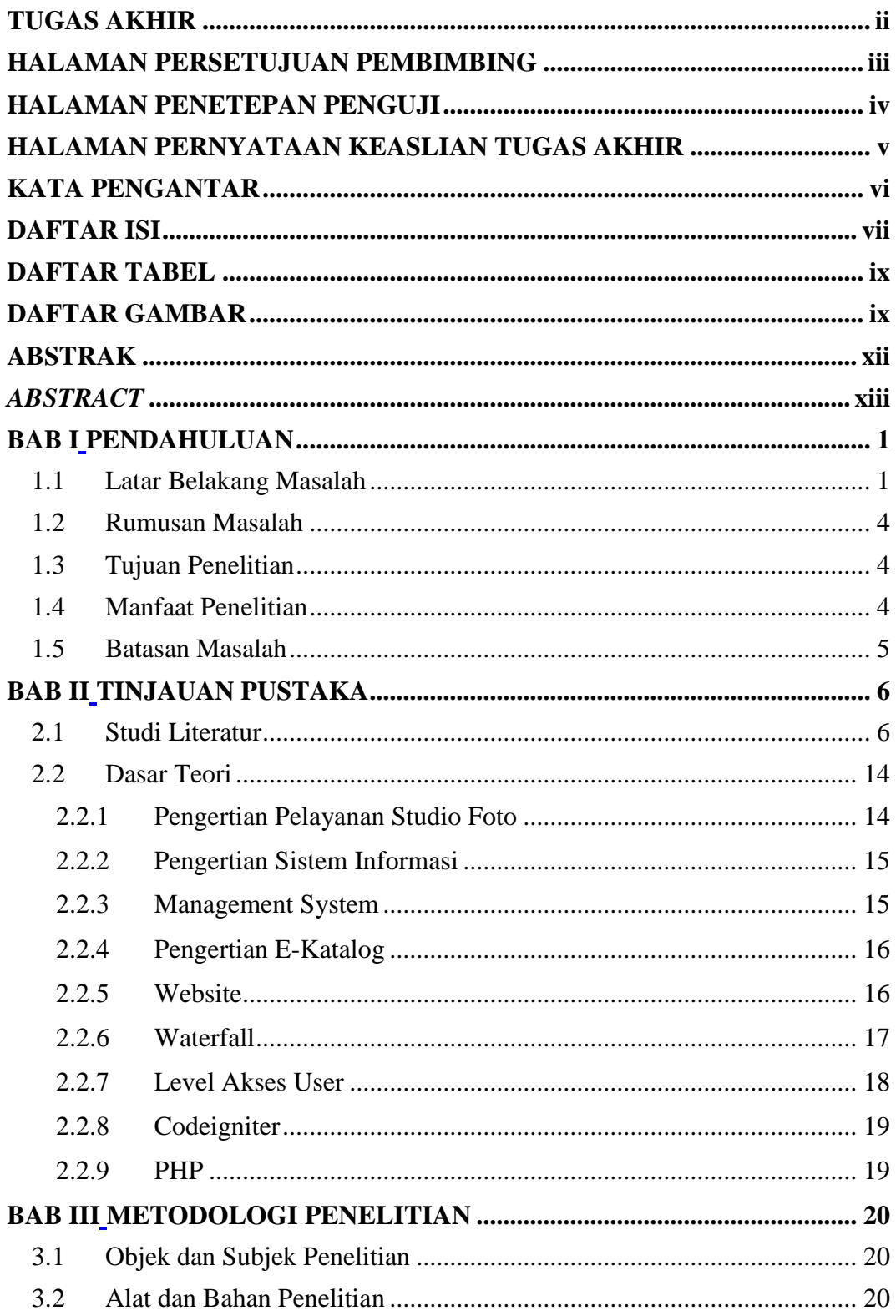

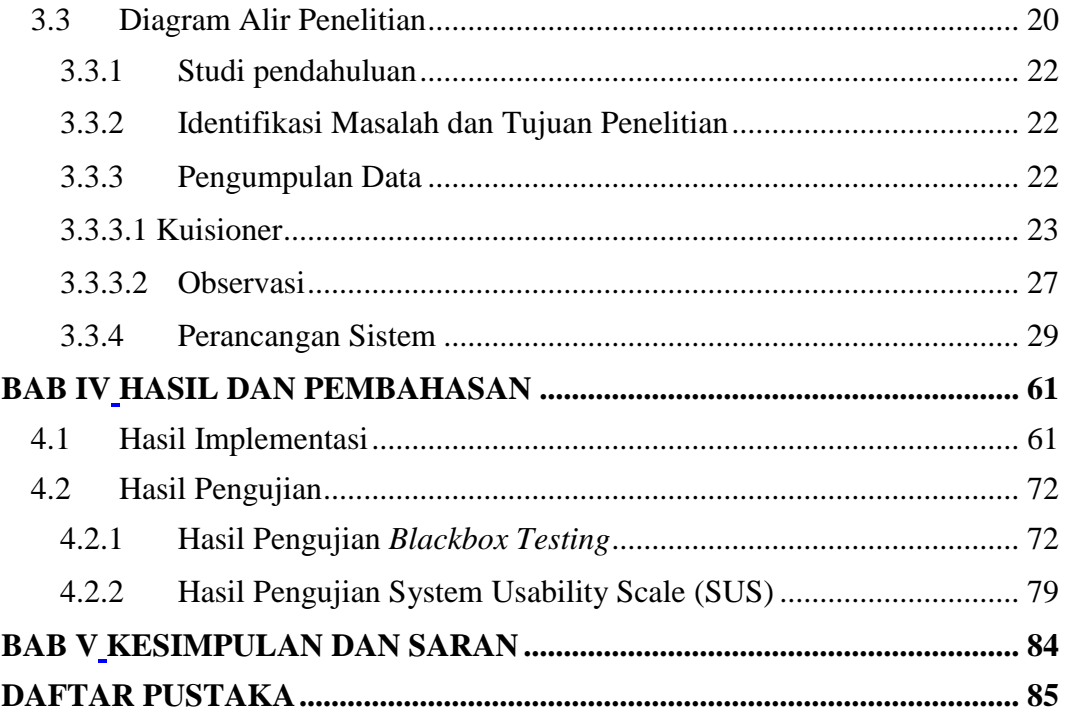

## **DAFTAR TABEL**

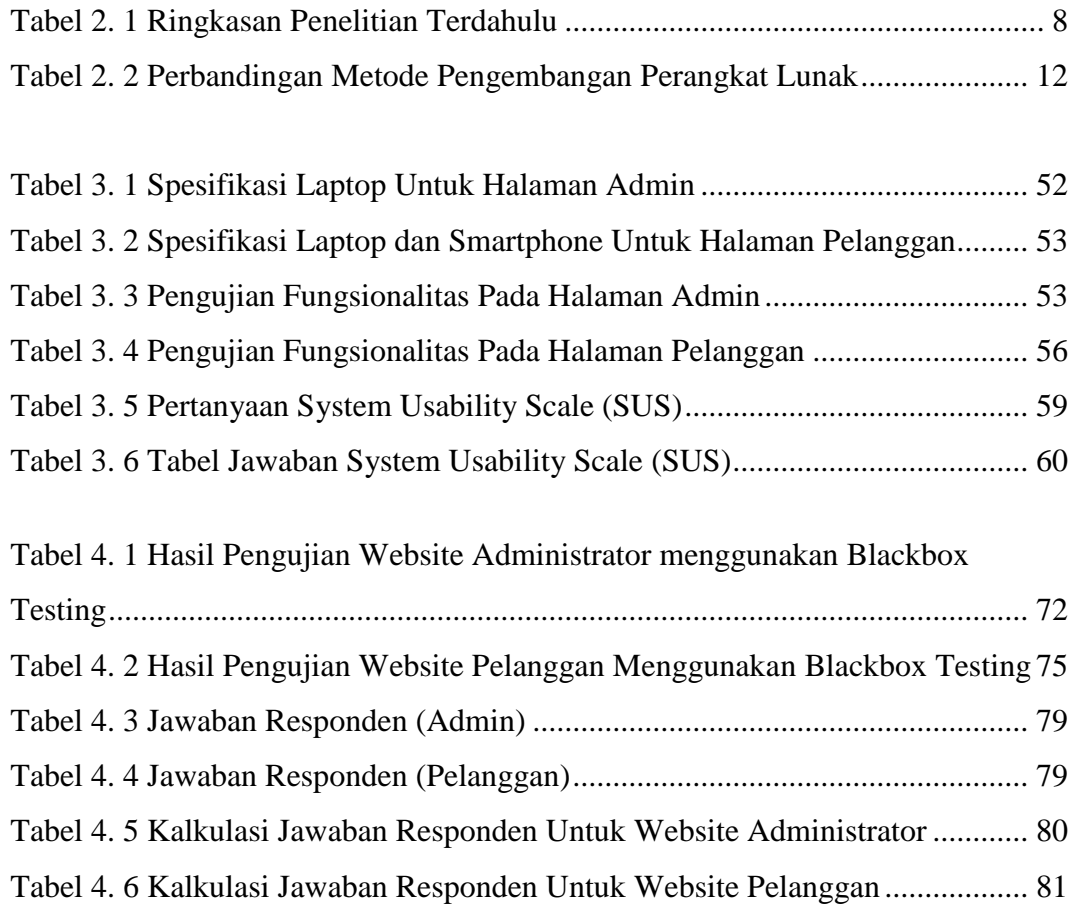

## **DAFTAR GAMBAR**

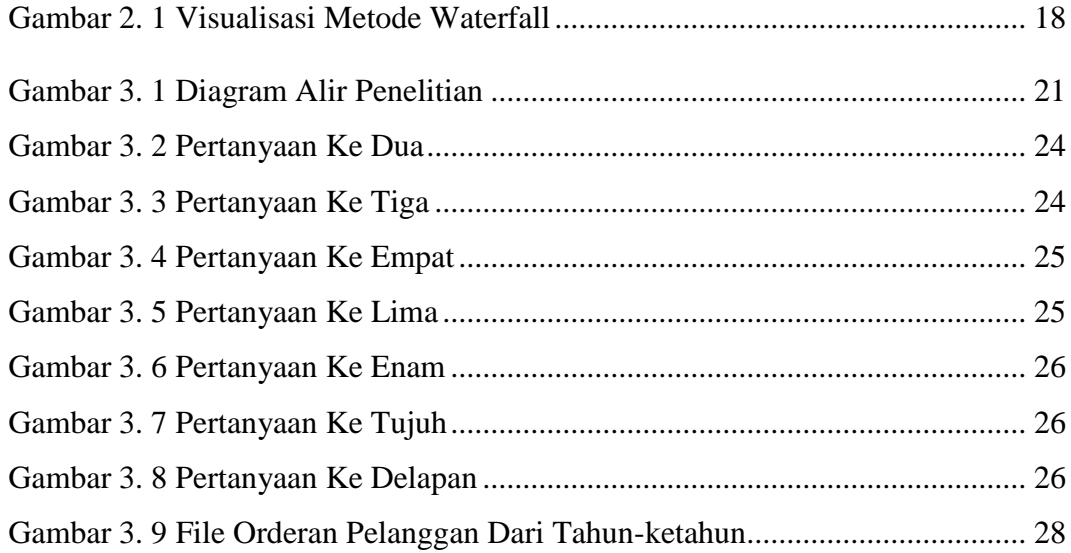

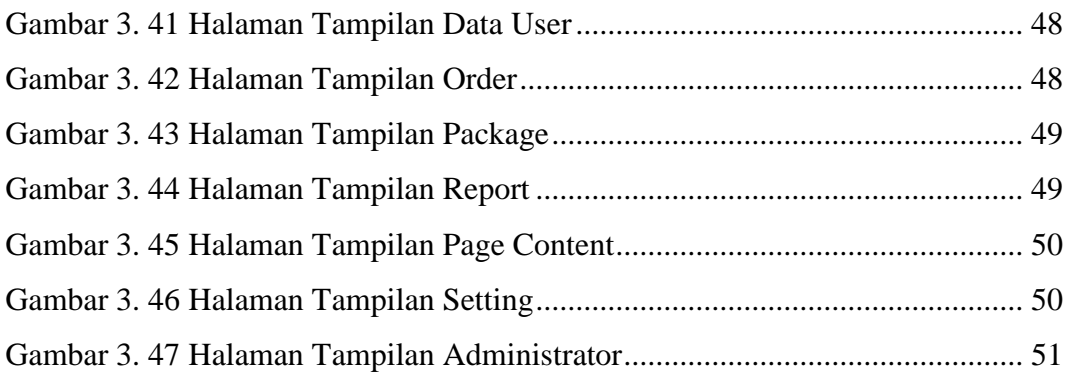

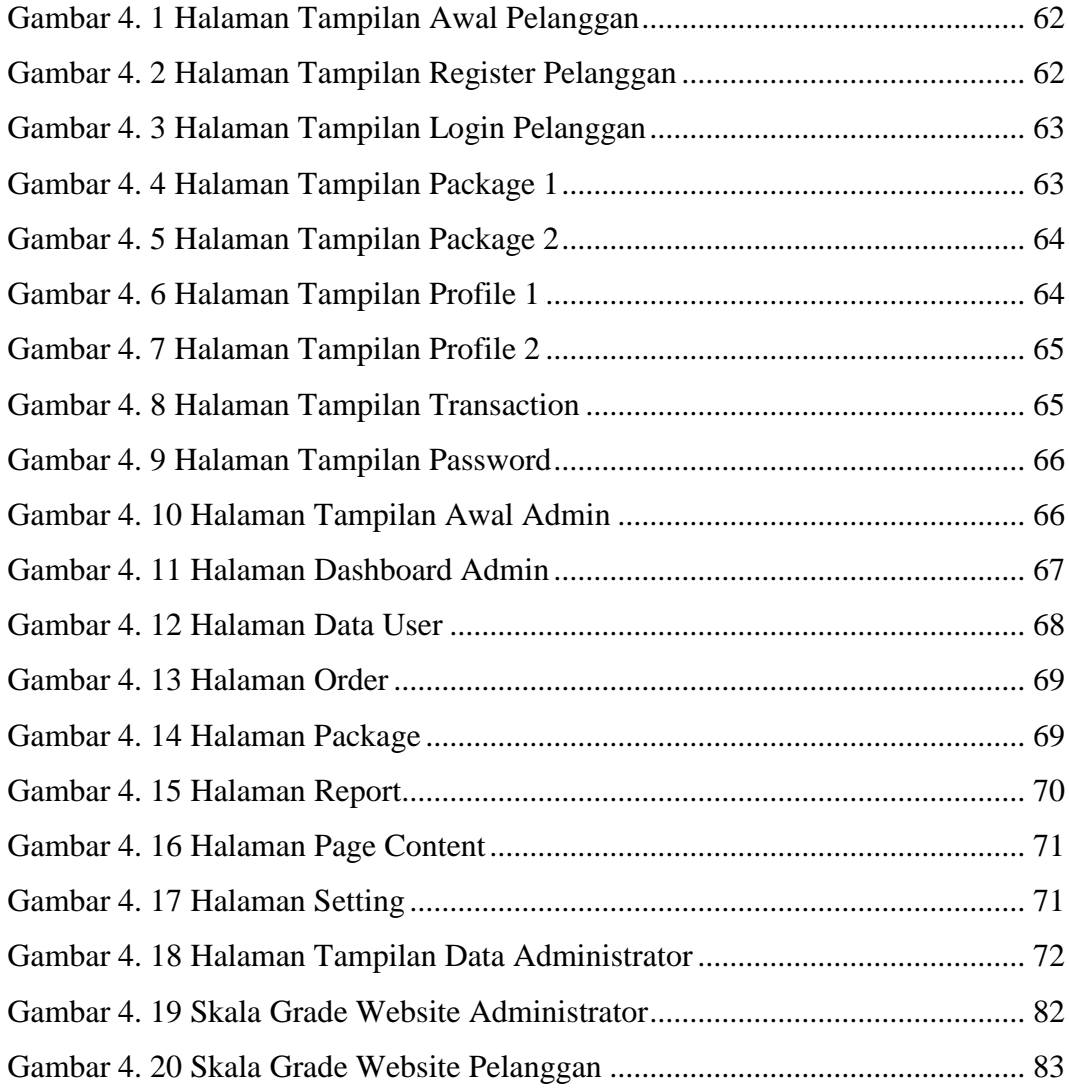

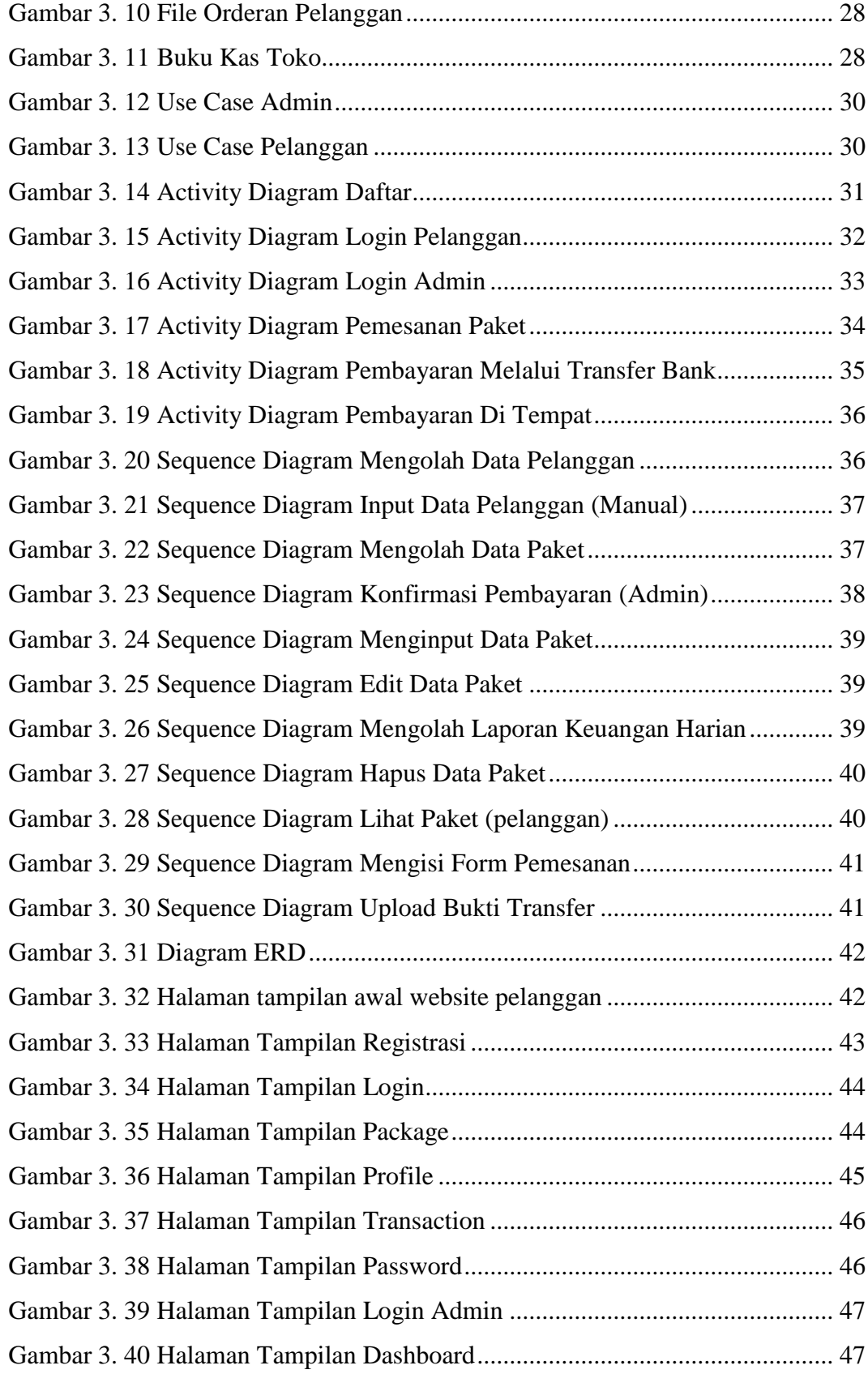